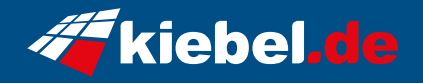

## **Zindarella Big IX Ryzen 7 RTX5070Ti\_16**

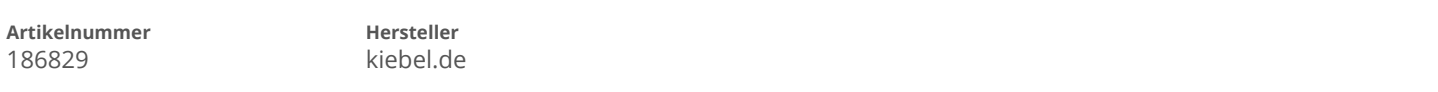

## **Angaben zum Energieverbrauch**

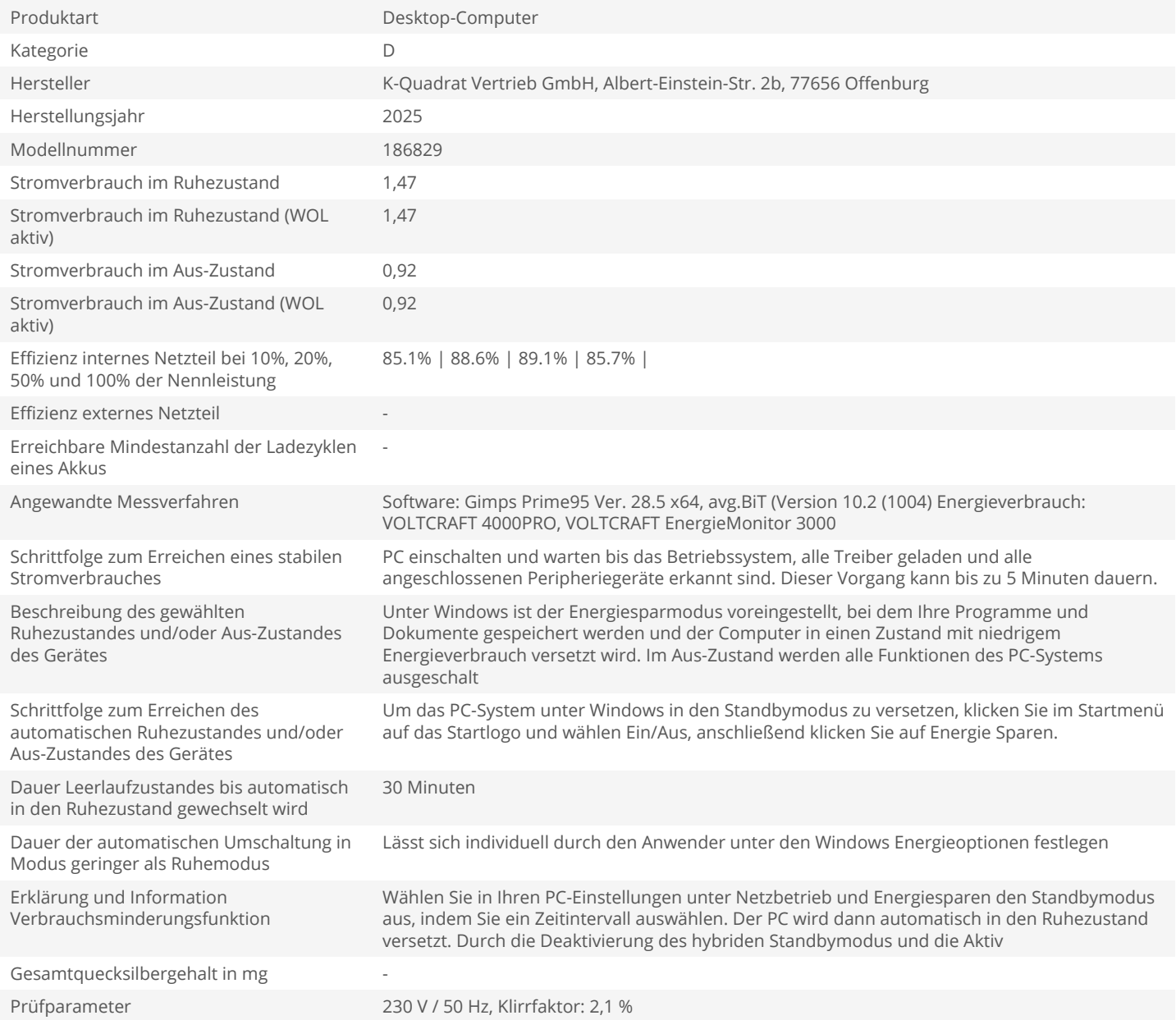